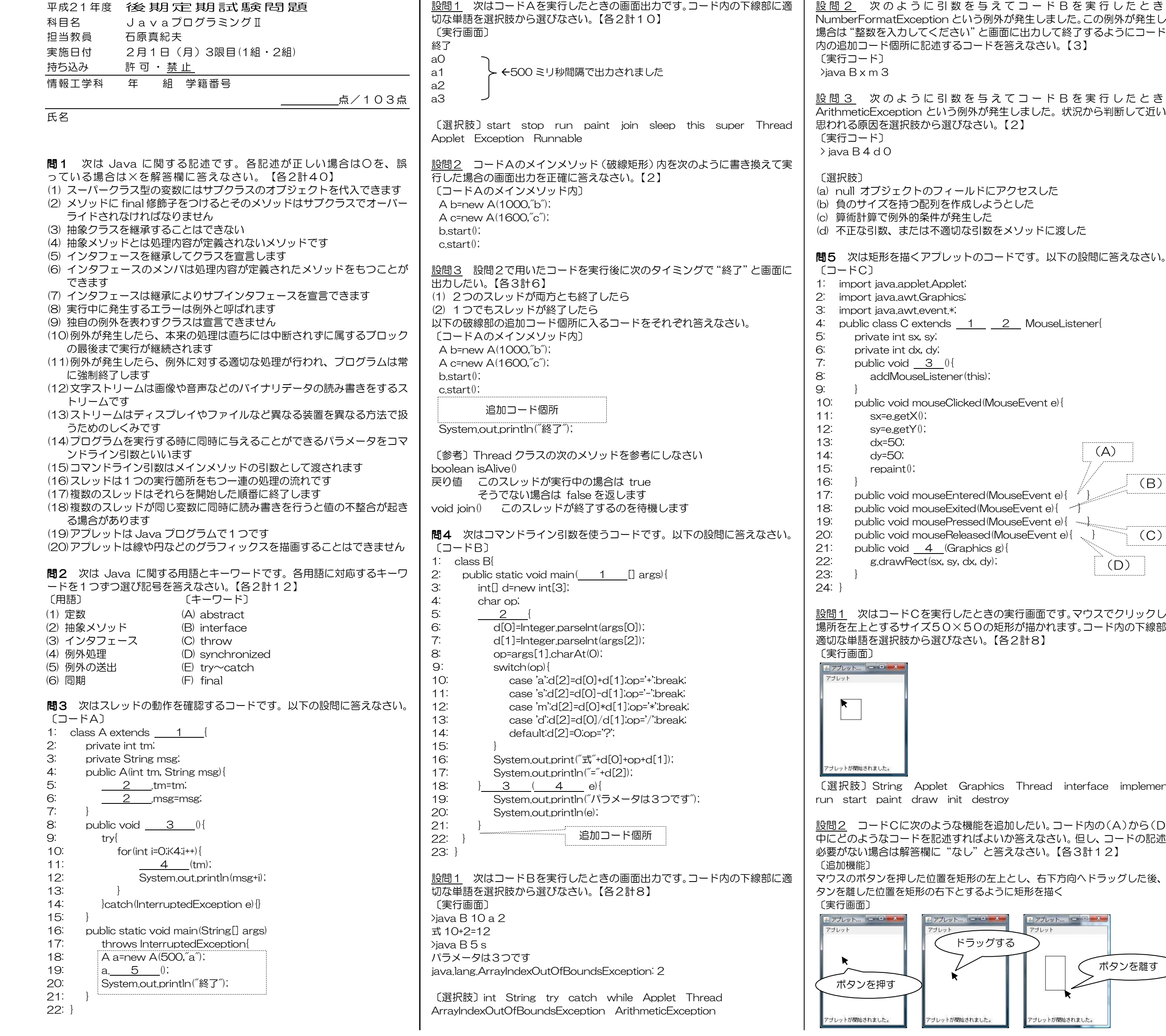

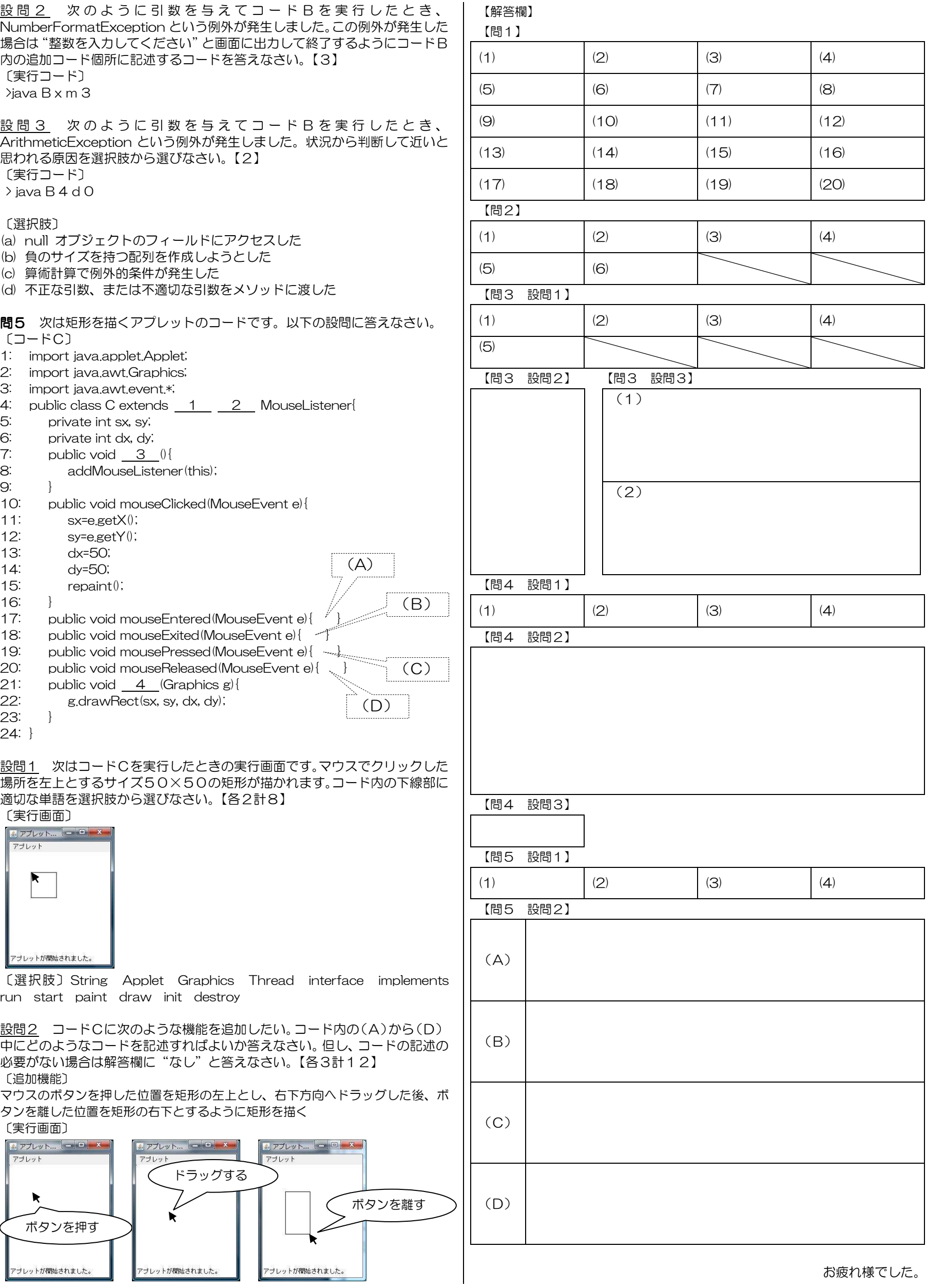

お疲れ様でした。